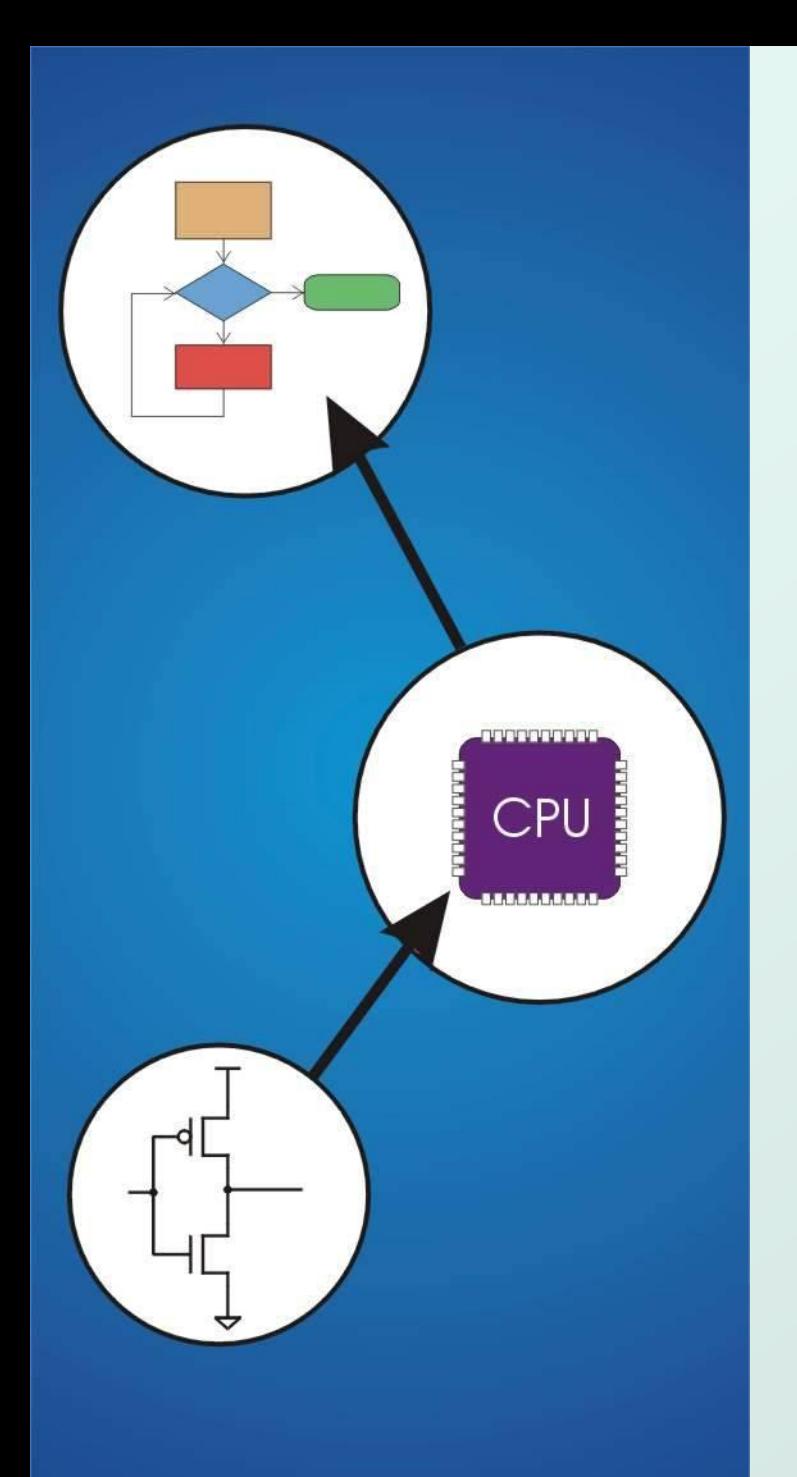

# Chapter 14 **Functions**

Original slides from Gregory Byrd, North Carolina State University

Modified by C. Wilcox, M. Strout, Y. Malaiya Colorado State University

## Function

- Smaller, simpler, subcomponent of program Provides abstraction
	- hide low-level details, give high-level structure
	- **E** easier to understand overall program flow
	- enables separable, independent development
- **•** C functions
	- **zero or multiple arguments passed in**
	- single result returned (optional)
	- **Fig.** return value is always a particular type
- $\bullet$  In other languages, called procedures, subroutines, ...

## Example of High-Level Structure

#### **main()**

**{**

**}**

 **SetupBoard(); /\* place pieces on board \*/ DetermineSides(); /\* choose black/white \*/**

#### **/\* Play game \*/**

 **do {**

 **WhitesTurn();**

 **BlacksTurn();**

Structure of program is evident, even without knowing implementation.

```
 } while (NoOutcomeYet());
```
#### Functions in C

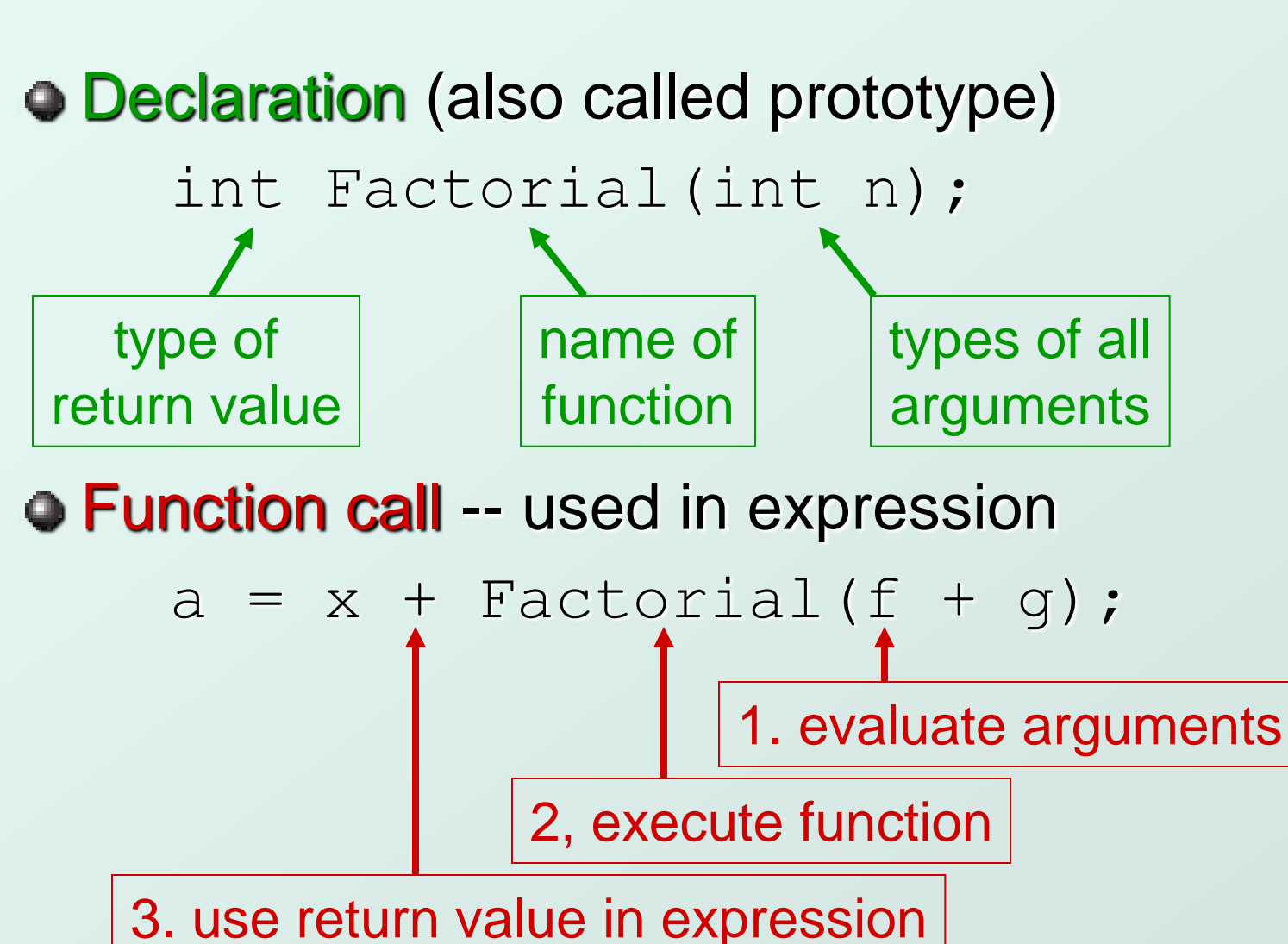

CS270 - Spring 2013 - Colorado State University 4

# Function Definition

• State type, name, types of arguments

- **numation function declaration**
- give name to each argument (doesn't have to match declaration)

```
 int Factorial(int n)
   {
     int i;
     int result = 1;
    for (i = 1; i \leq n; i++) {
         result *= i;
 }
     return result;
 }
                                    gives control back to 
                                    calling function and 
                                       returns value
```
# Why Declaration?

- Since function definition also includes return and argument types, why is declaration needed?
- Use might be seen before definition. Compiler needs to know return and arg types and number of arguments.

Definition might be in a different file, written by a different programmer.

- **include a "header" file with function declarations only**
- compile separately, link together to make executable

#### Example

**double ValueInDollars(double amount, double rate); main() { ... dollars = ValueInDollars(francs, DOLLARS\_PER\_FRANC); printf("%f francs equals %f dollars.\n", francs, dollars); ... } double ValueInDollars(double amount, double rate) { return amount \* rate; } function declaration (prototype) function call (invocation) function definition (code)**

# Implementing Functions: Overview

- Activation record (stack frame)
	- **information about each function,** including arguments and local variables
	- **stored on run-time stack** Calling function

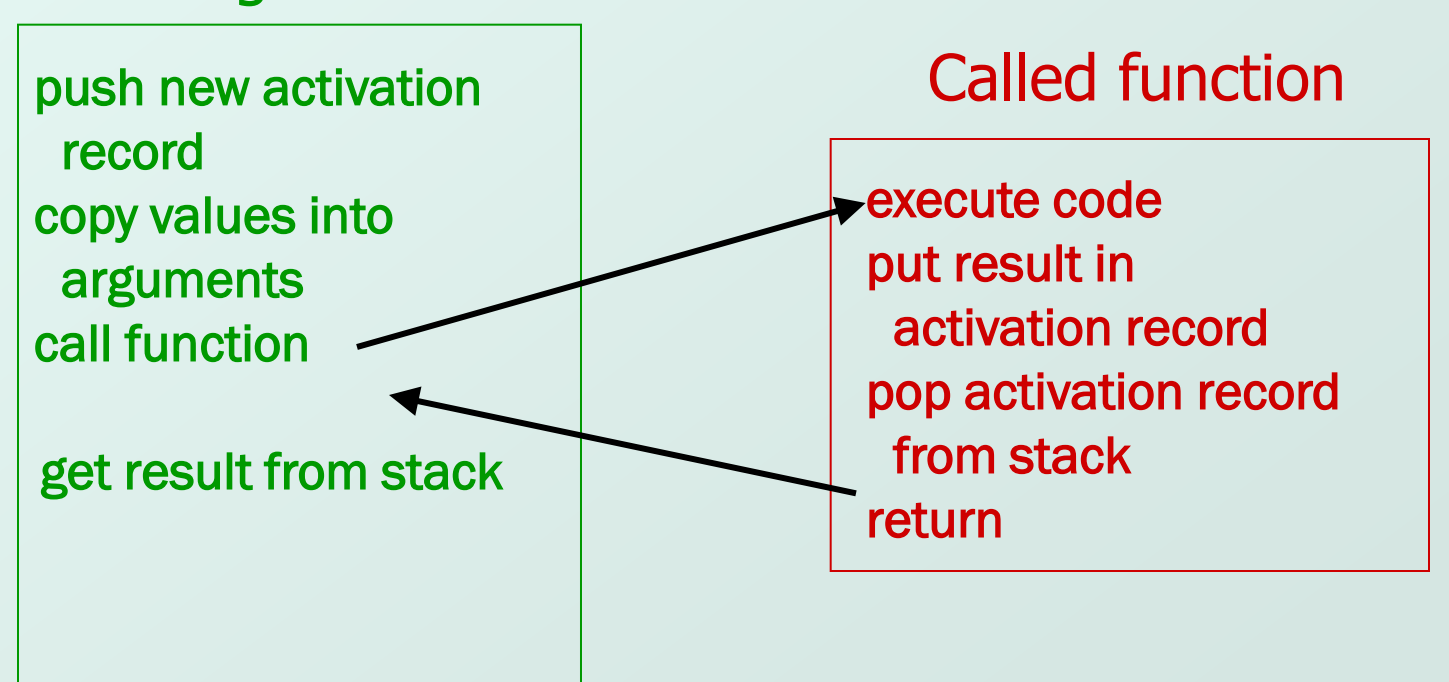

## Run-Time Stack

- Recall that local variables are stored on the run-time stack in an *activation record*
- Stack Pointer (R6) is a pointer to the next free location in the stack, and is used to push and pop values on and off the stack.
- **Frame pointer (R5)** is a pointer to the beginning of a region of the activation record that stores local variables for the current function
- When a new function is **called**, its activation record is **pushed** on the stack; when it returns, its activation record is **popped** off of the stack.

### Run-Time Stack

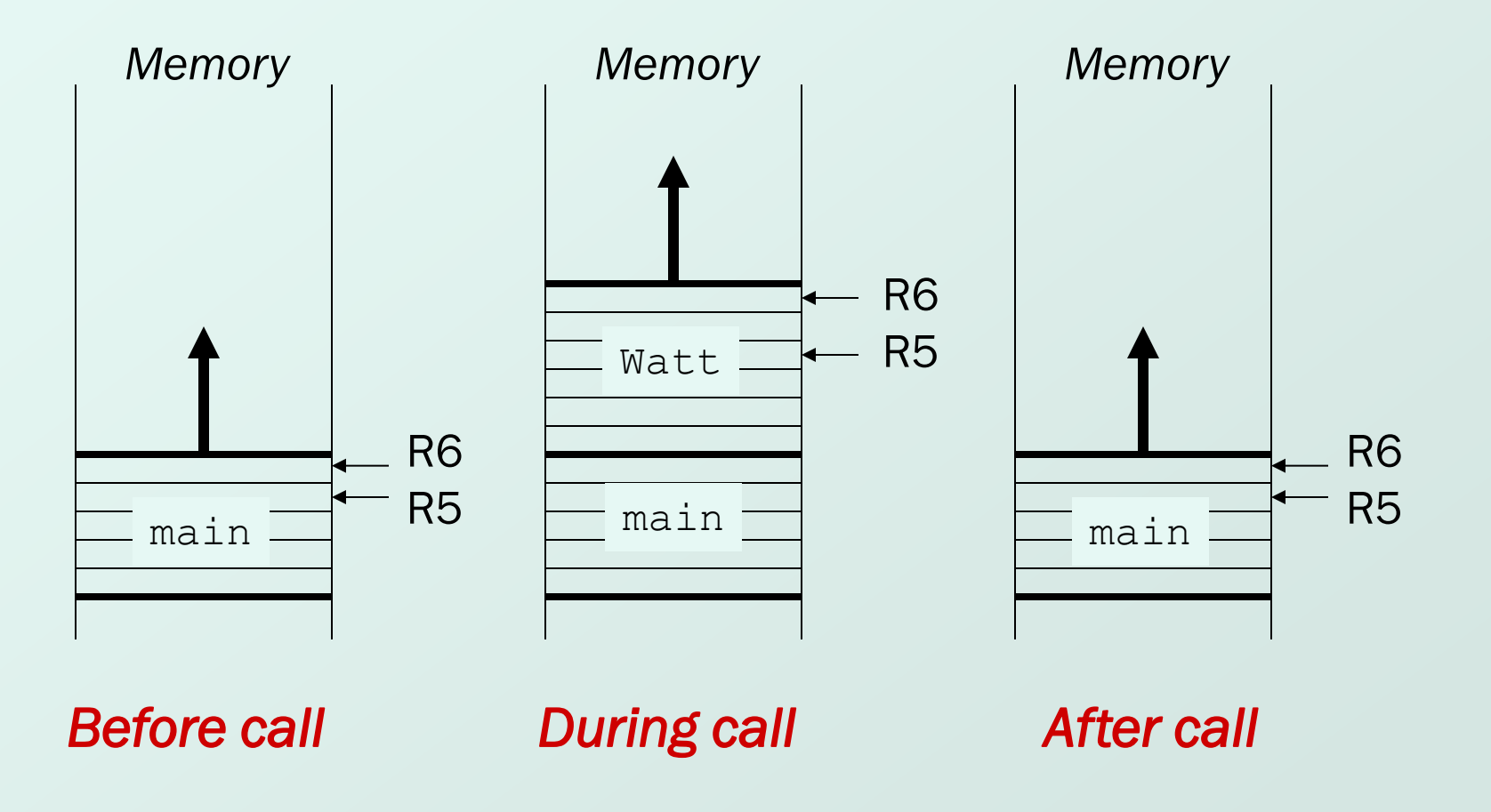

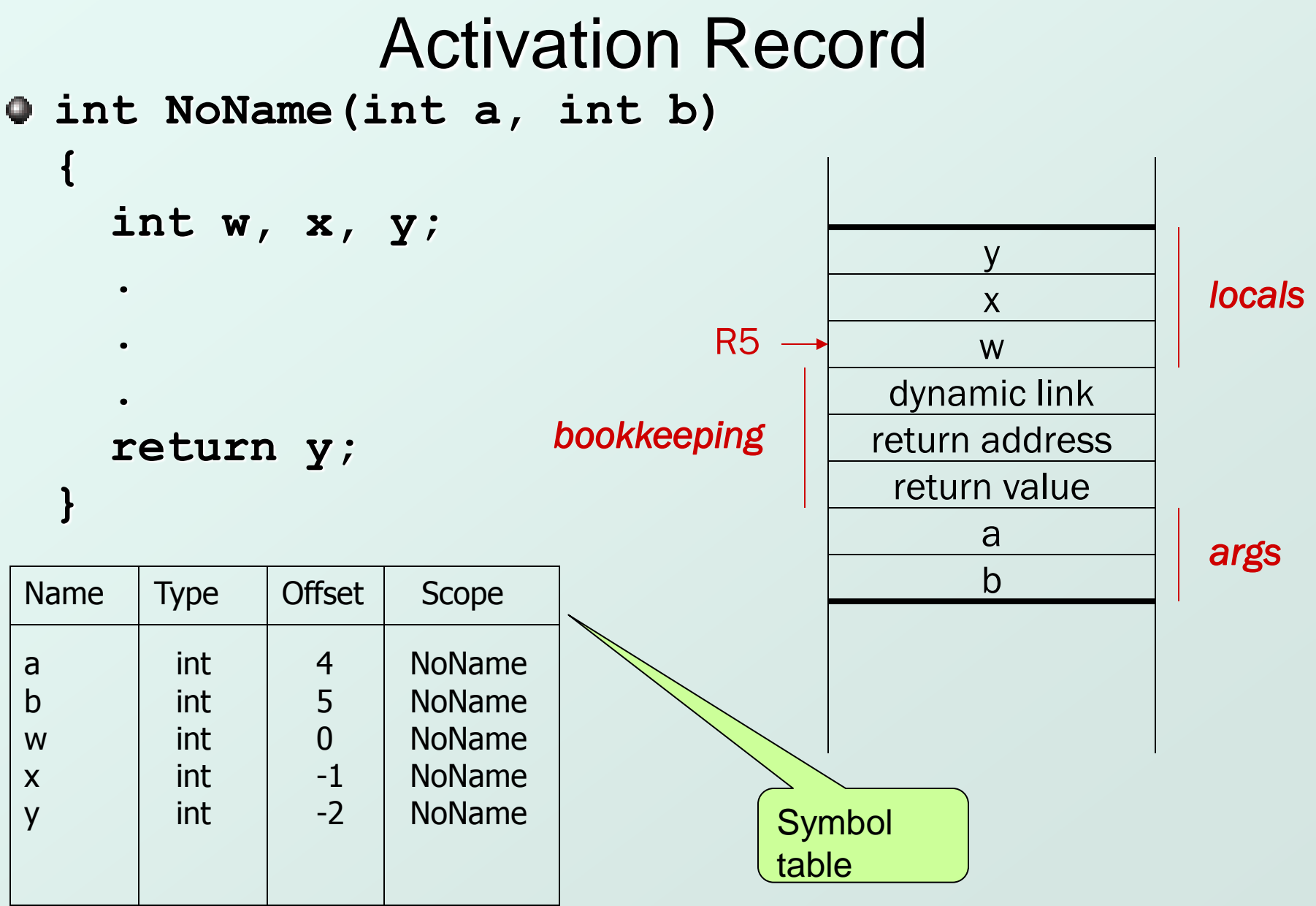

# Activation Record Bookkeeping

#### Return value

- **space for value returned by function**
- **allocated even if function does not return a value**

#### Return address

- **save pointer to next instruction in calling function**
- convenient location to store R7 in case another function (JSR) is called

#### Dynamic link

- **caller's frame pointer**
- **used to pop this activation record from stack**

```
Example Function Call
int Volta(int q, int r) 
  {
     int k;
     int m;
   ...
     return k;
  }
  int Watt(int a)
  {
     int w;
     ...
     w = Volta(w,10);
   ...
```

```
 return w;
```

```
}
```
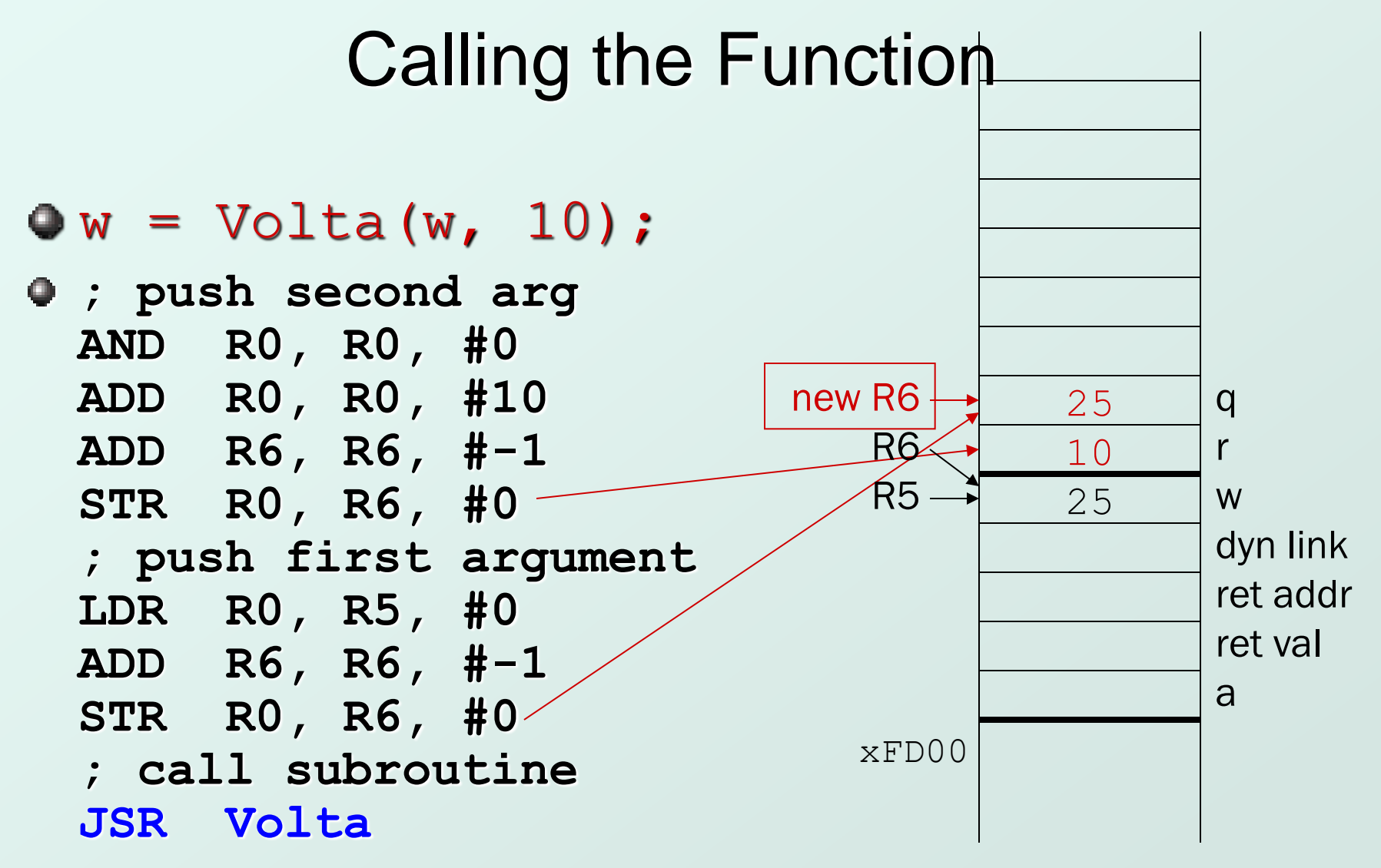

Note: Caller needs to know number and type of arguments, doesn't know about local variables.

CS270 - Spring 2013 - Colorado State University 14

### Starting the Callee Function

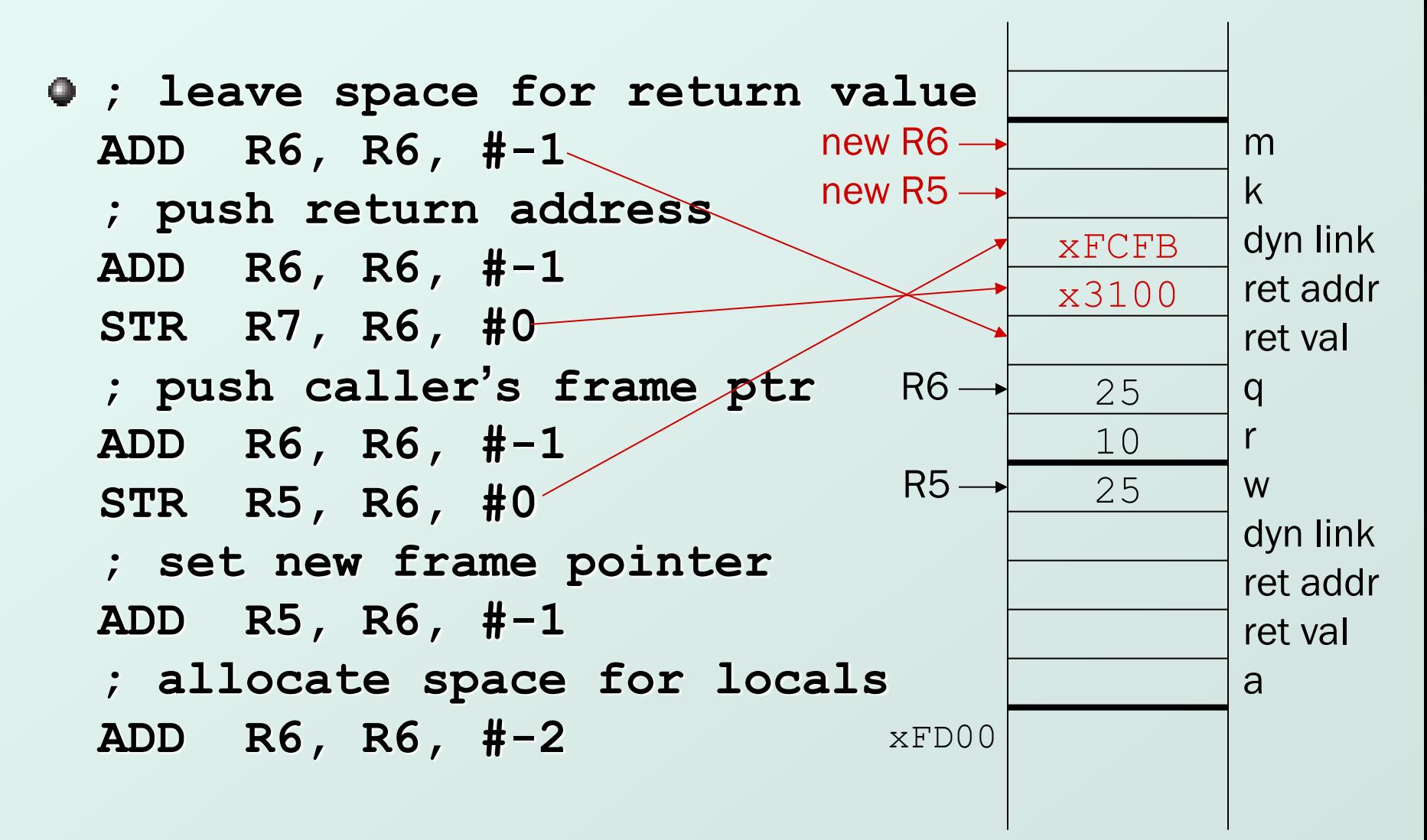

## Ending the Callee Function

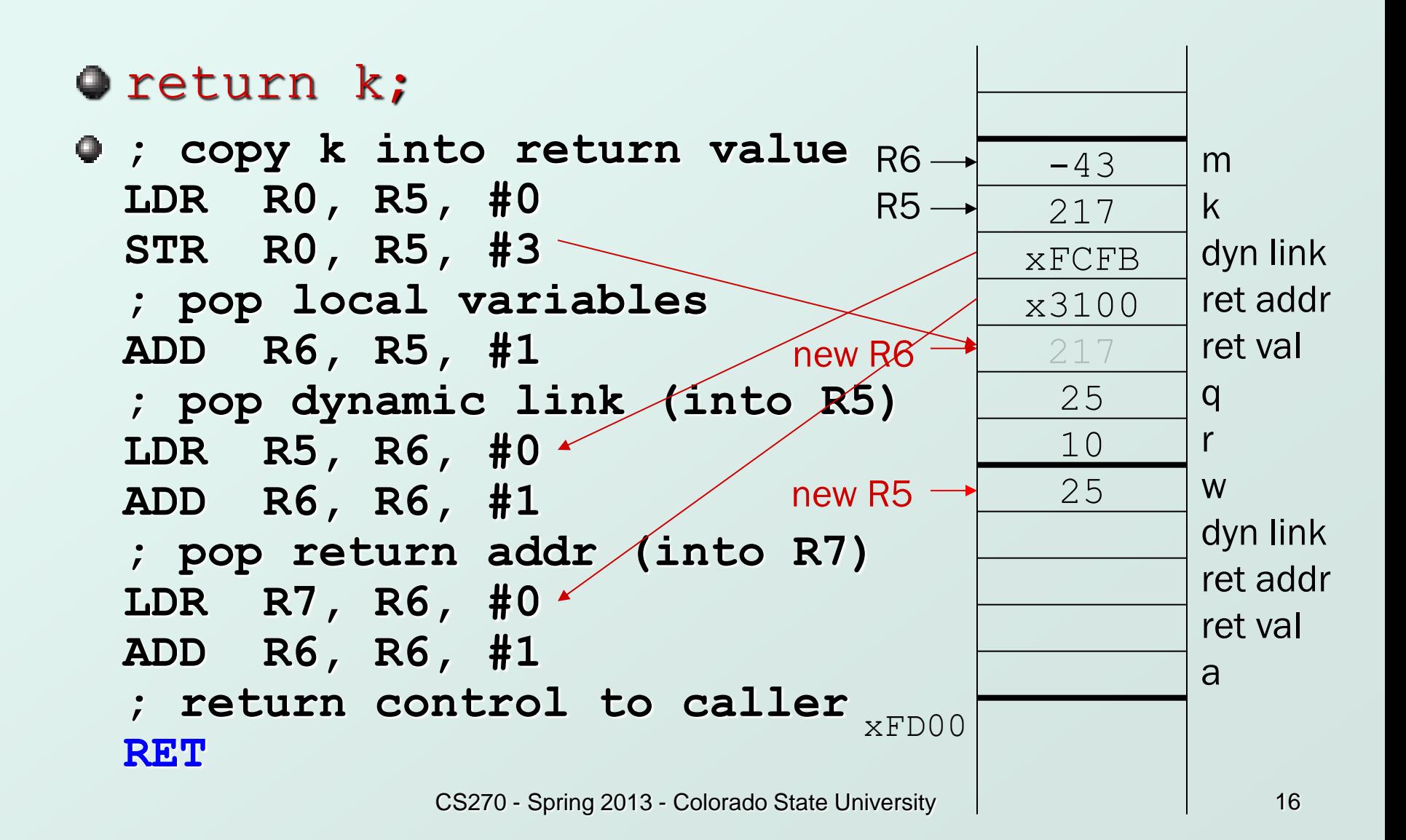

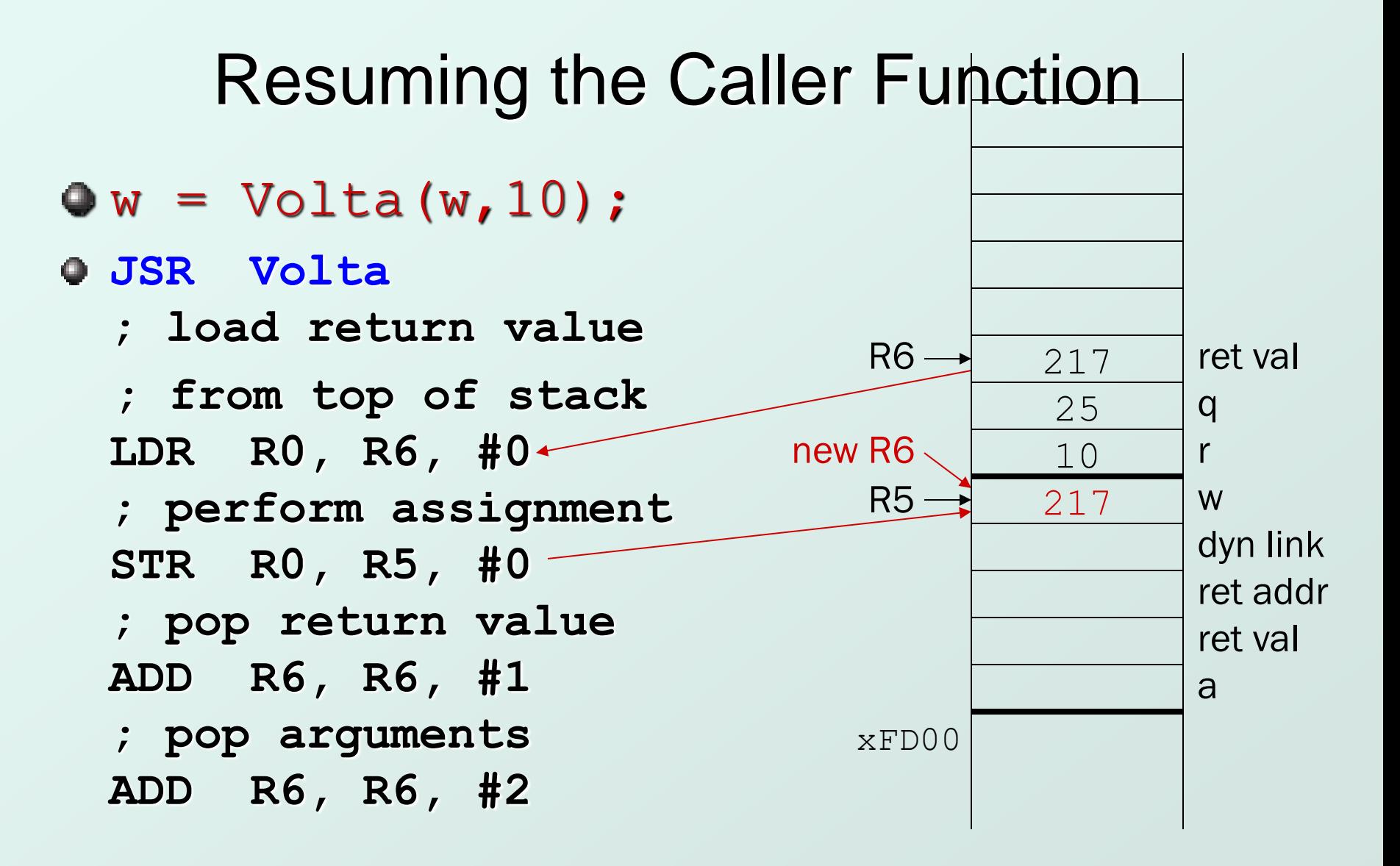

# Summary of LC-3 Function Call Implementation

- 1. Caller pushes arguments (last to first).
- 2. Caller invokes subroutine (JSR).
- 3. Callee allocates return value, pushes R7 and R5.
- 4. **Callee** allocates space for local variables.
- 5. Callee executes function code.
- 6. Callee stores result into return value slot.
- 7. Callee pops local vars, pops R5, pops R7.
- 8. Callee returns (JMP R7).
- 9. Caller loads return value and pops arguments.
- 10. Caller resumes computation…